# **Deploying Prometheus**

Filippo Giunchedi - Operations Engineer filippo@wikimedia.org

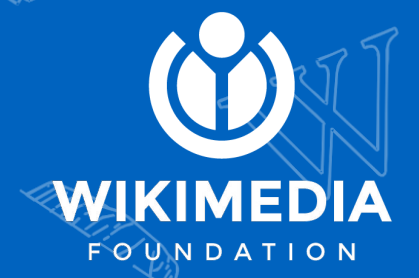

#### **Agenda**

- **Introduction**
- What we have and what we need
- Why Prometheus?
- How does it look like in production?
- What Prometheus does (and will do) for us

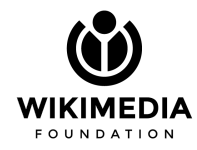

#### **Wikipedia & co**

Wikipedia and sister projects did

- 16 billion pageviews / month
- 13 thousand new editors / month
- 41 million articles
- 34 million multimedia files

More data on <https://reportcard.wmflabs.org>

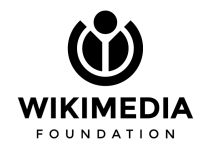

#### **Infrastructure**

- 4 sites: 2 datacenters, 2 caching PoPs
- 1400 bare metal machines
- 125k req/s (HTTPS)
- 32Gb/s outbound to clients

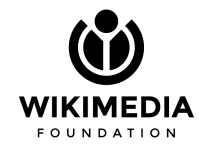

#### **Infrastructure**

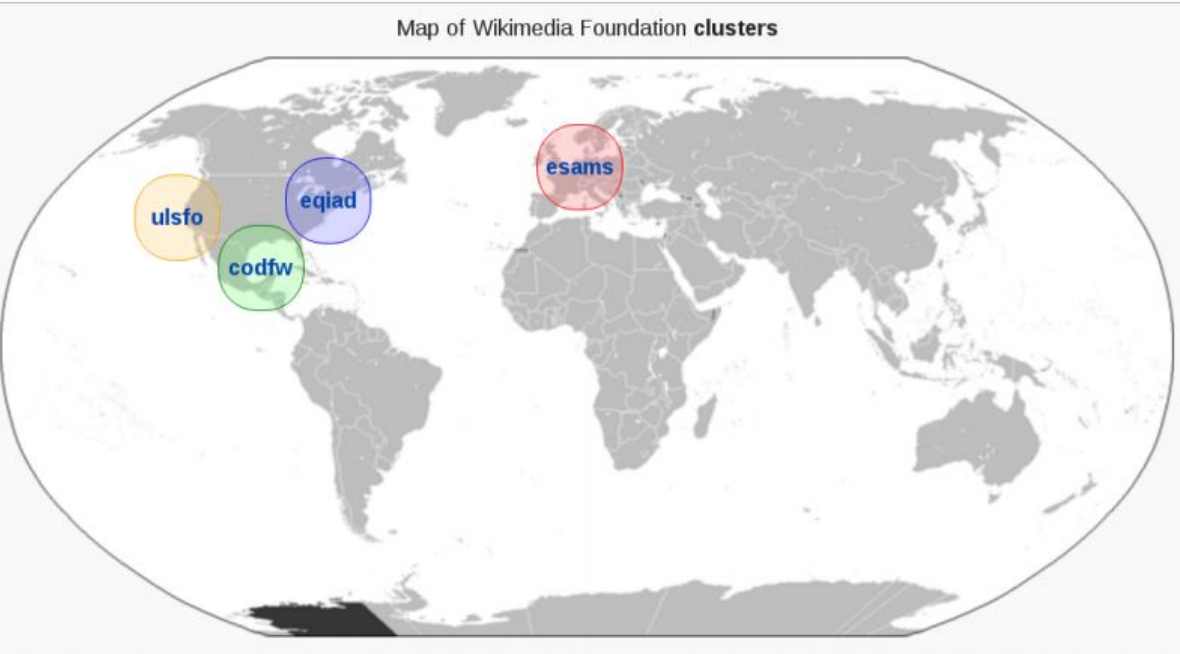

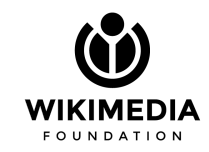

#### **Monitoring landscape at WMF**

Over time we have been adding monitoring systems but removing none

- Ganglia aggregated & individual machine stats
- Graphite/diamond/statsd machine & service stats
- Grafana dashboards
- Tendril MySQL
- LibreNMS network & power stats
- Torrus power stats
- Smokeping network latency & availability
- Icinga/Shinken alerting

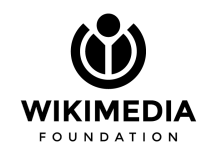

## **Enter Prometheus** ⚡

- Powerful data model and query language
- Prometheus as a *toolkit*
- Multi tenancy
- **Reliable**
- Efficient resource usage
- Metric flow easy to understand and debug

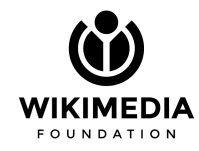

# **Before production**

- Virtualized environment: WMF Labs
- Runs community's software: *tools*, *bots*, *etc*
- Also a playground for production users
- Used to validate Prometheus: use cases, performance, etc.
- Publicly available
	- <https://beta-prometheus.wmflabs.org/beta/targets>
	- <https://tools-prometheus.wmflabs.org/tools/targets>
	- <https://grafana-labs.wikimedia.org>

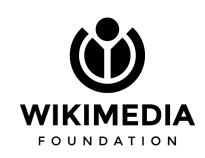

#### **Before production**

C Secure https://tools-prometheus.wmflabs.org/tools/targets

Prometheus Alerts Graph

Status -Help

#### **Targets**

etcd

 $\leftarrow$ 

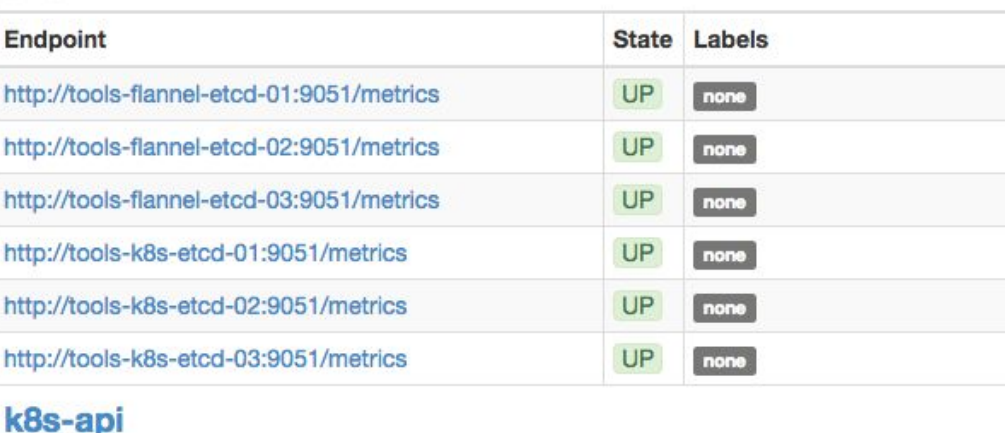

# **Site deployment**

- 1+ bare metal Prometheus machines
- 1+ Prometheus instances per machine
- HA via identical machines per site + LVS-DR
- Local Nginx: access control, reverse proxy
- Configuration: Puppet + autogenerated yaml files

Gory details at<https://github.com/wikimedia/operations-puppet> and<https://wikitech.wikimedia.org/wiki/Prometheus>

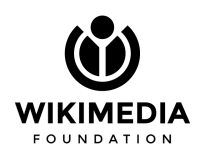

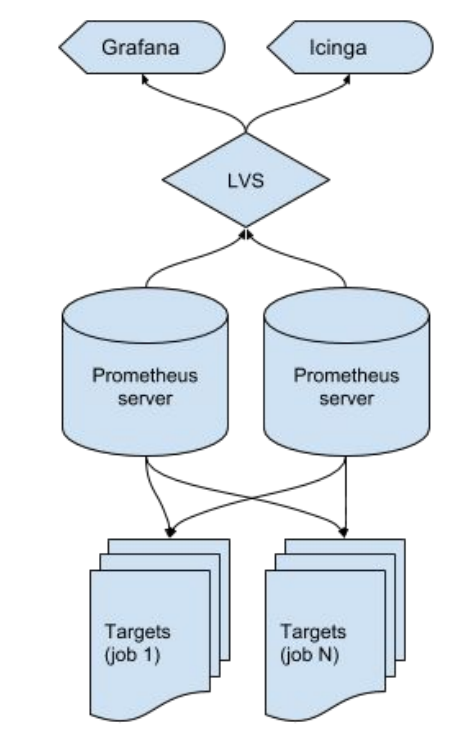

### **Site-local and global**

- Federation via global instance
- Global overview via dashboards
- Drilldown on local instances

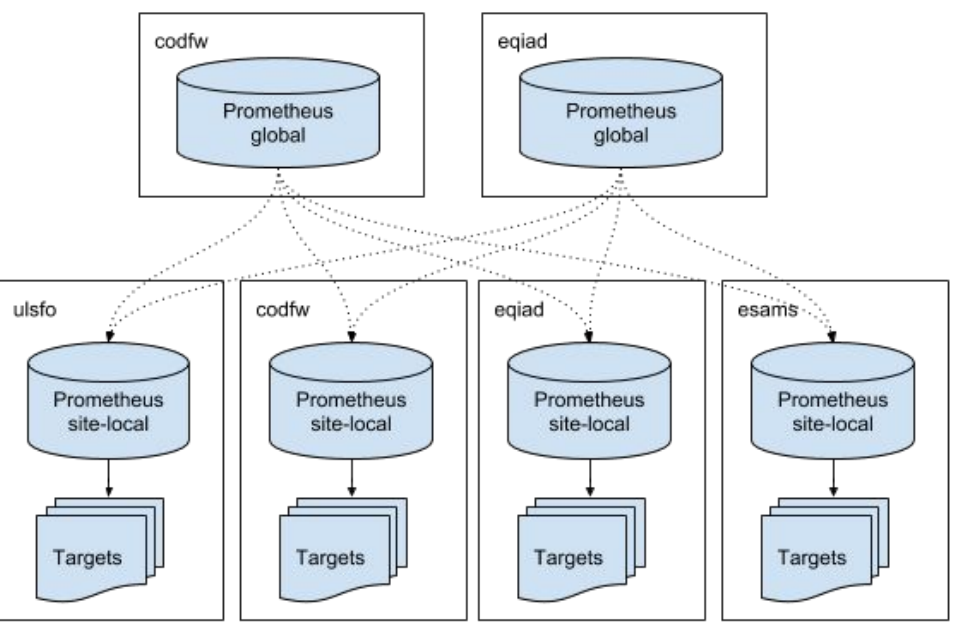

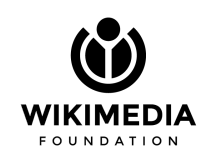

#### **Site-local and global**

 $\sim$  codfw

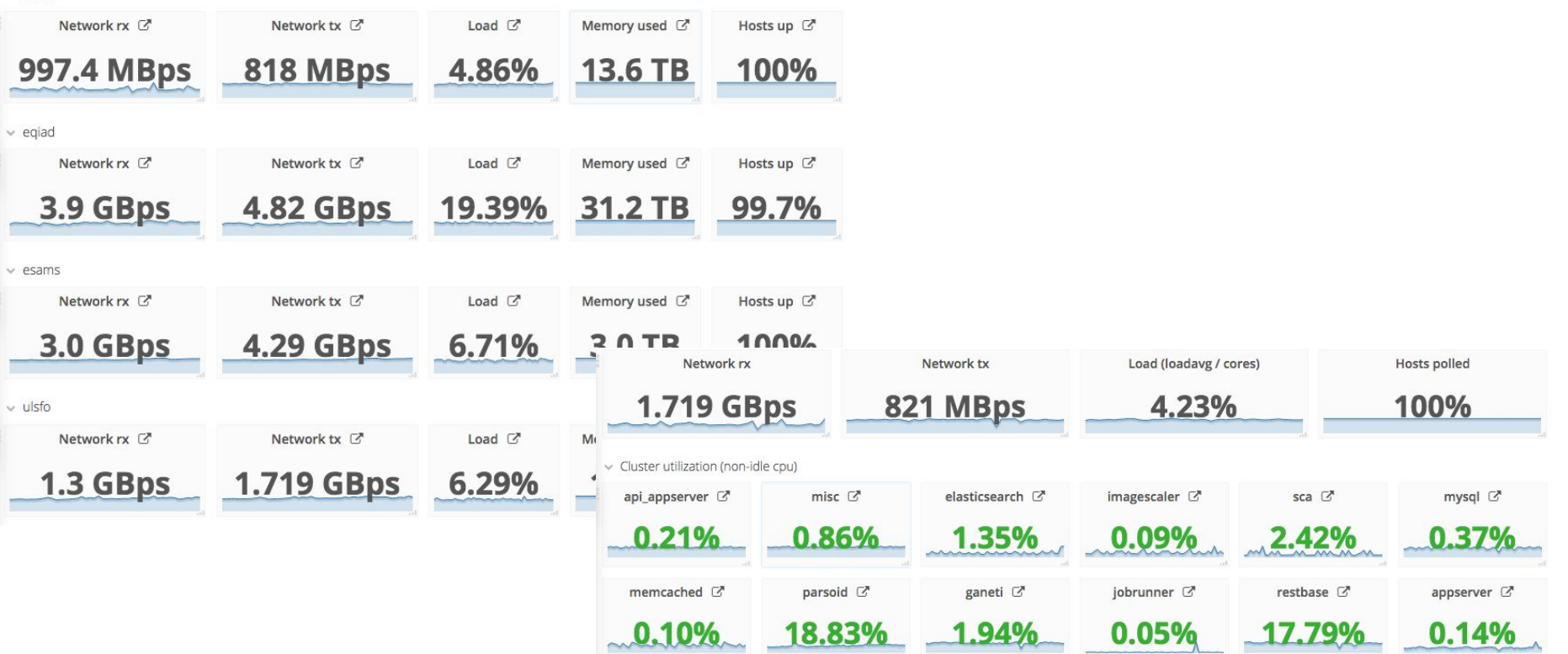

### **Database monitoring**

- First Prometheus use case in production
- $\sim$  180 DB machines across two datacenters
- 7 main clusters, 21 clusters total
- $MariaDB 10.0$
- Private data: internal monitoring tool, Tendril
- Public data: mysqld-exporter + Prometheus + Grafana

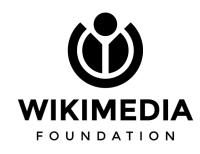

#### **Aggregated metrics**

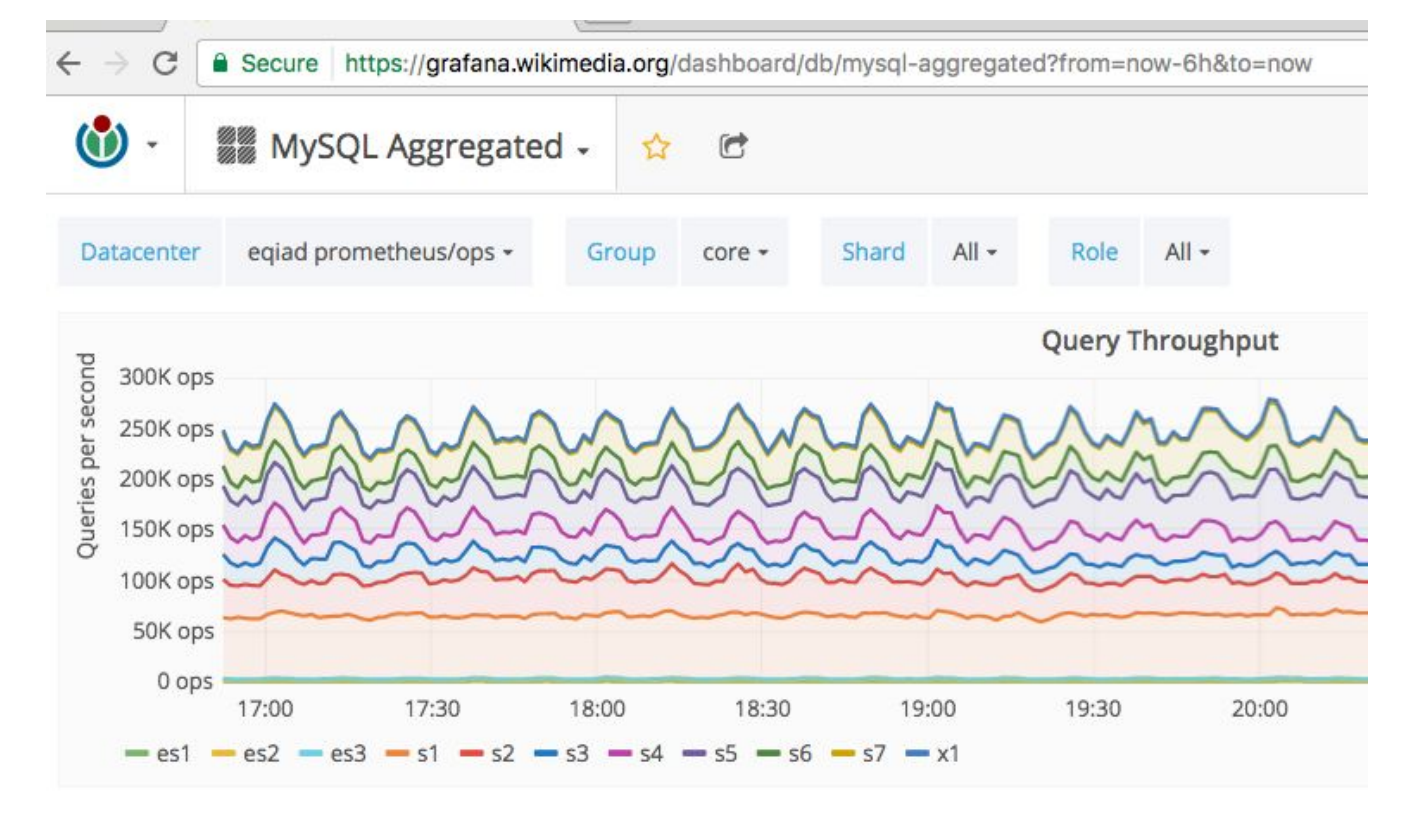

# **Replacing Ganglia**

- Ganglia used to inspect *service clusters* health
- Health: machine-level and service-level
- Used for aggregated / overview data
- Audit and replace standard and custom Ganglia plugins

Gory details at <https://phabricator.wikimedia.org/T145659>

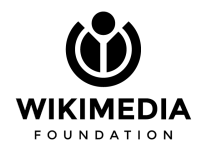

#### **Exabytes?**

#### **Wikimedia Grid (79 sources)** (tree view)

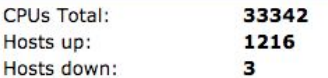

Current Load Avg (15, 5, 1m): 10%, 10%, 10% Avg Utilization (last hour): 10%

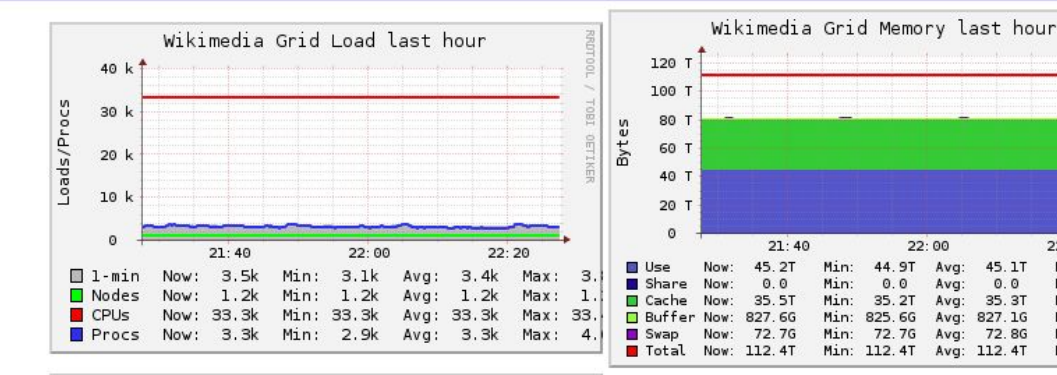

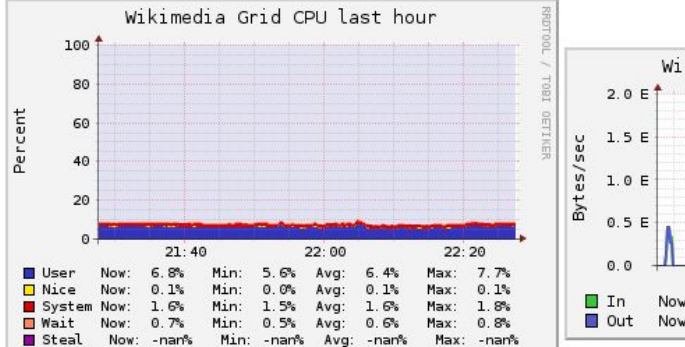

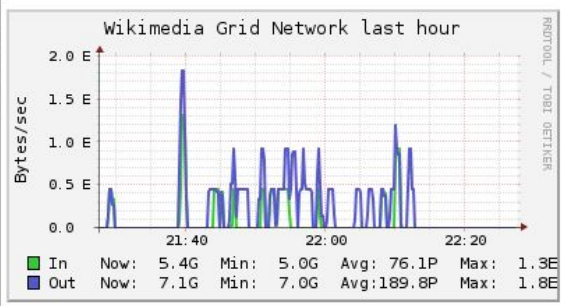

Avg:  $0.0$   $22:20$ 

Max:  $0.0$ 

Max: 35.6T

Max: 45.3T

Max: 828.4G

Max: 72.96

Max: 112.6T

# **Porting metrics**

- Custom Ganglia plugin replaced with an exporter
- Happy case: exporter already in Debian
- Unhappy case: write and package the exporter (e.g. HHVM)
- Some cases covered by node-exporter  $+$  textfile
- Exporter minimal configuration via Puppet
- Add Prometheus job
- Build Grafana dashboards

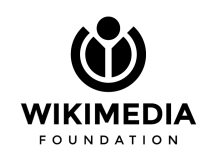

#### **Future**

- Onboard more teams
- Native instrumentation for services
- Kubernetes production monitoring
- More exporters
- Alerting
- Retire Graphite ?

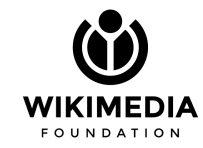

#### **Takeaways**

- Prometheus is helping Wikimedia Foundation's monitoring
- Deploying to production was fun
- ... and the gains well worth it
- Multi dimensional metrics are awesome

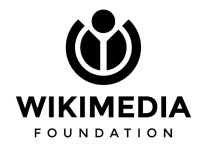